## **利用に応じた設定に変える**

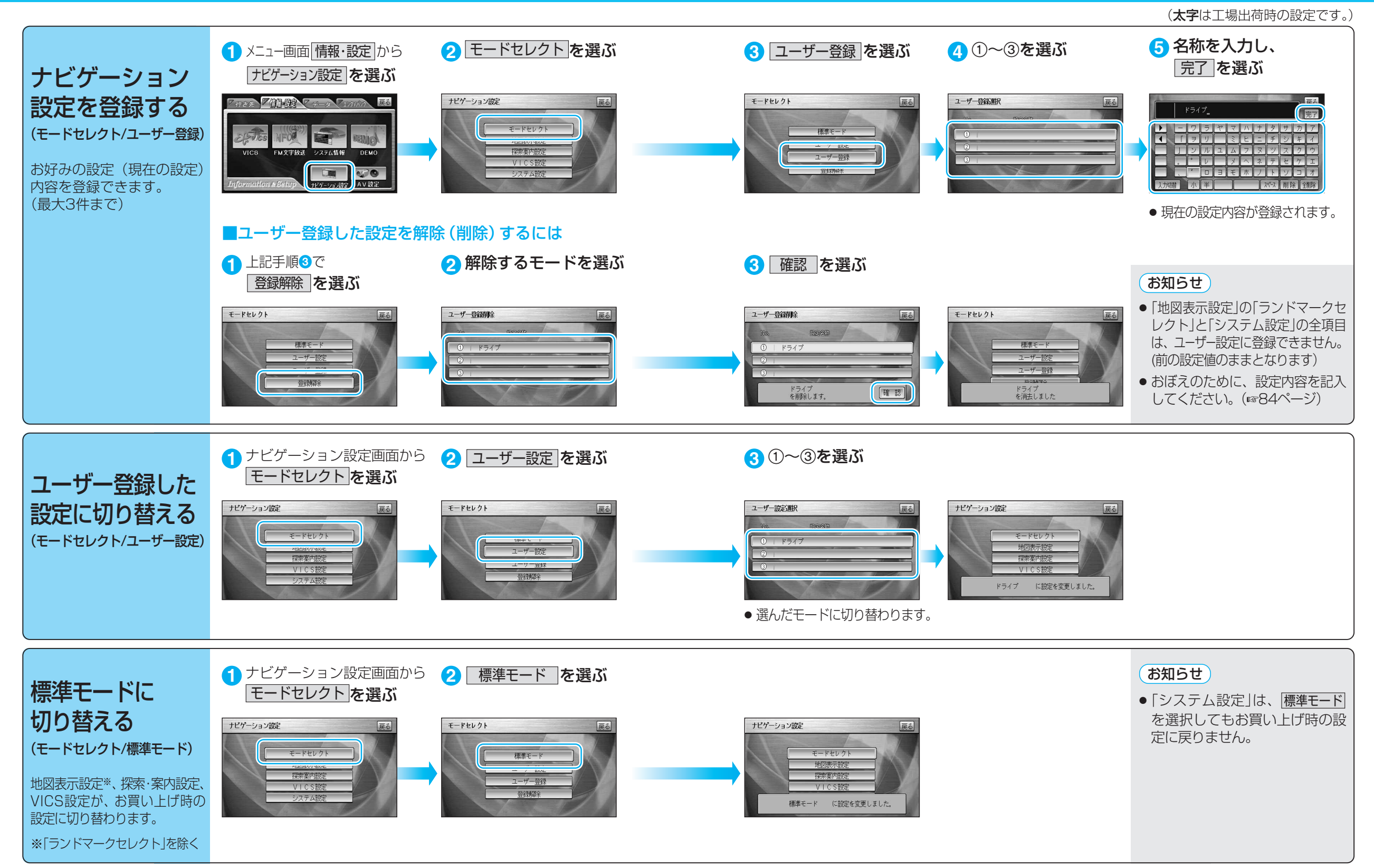

ト )